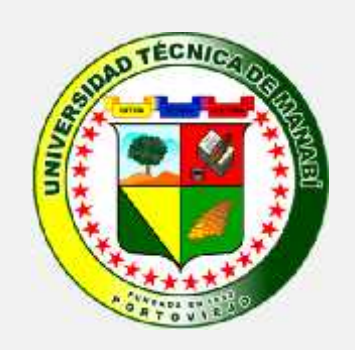

# **Estimación del potencial de biomasa en el valle del río Portoviejo mediante imágenes satelitales**

Lizardo Reyna, PhD Ing. Alejandro Bowen

# **Imagen satelital SPOT**

- Alta resolución (5 metros).
- A mayor resolución, mayor calidad de resultados.
- Combinación de bandas: **Falso color** Permite diferenciar fácilmente vegetación desarrollada (especialmente cultivos), representada en rojo.

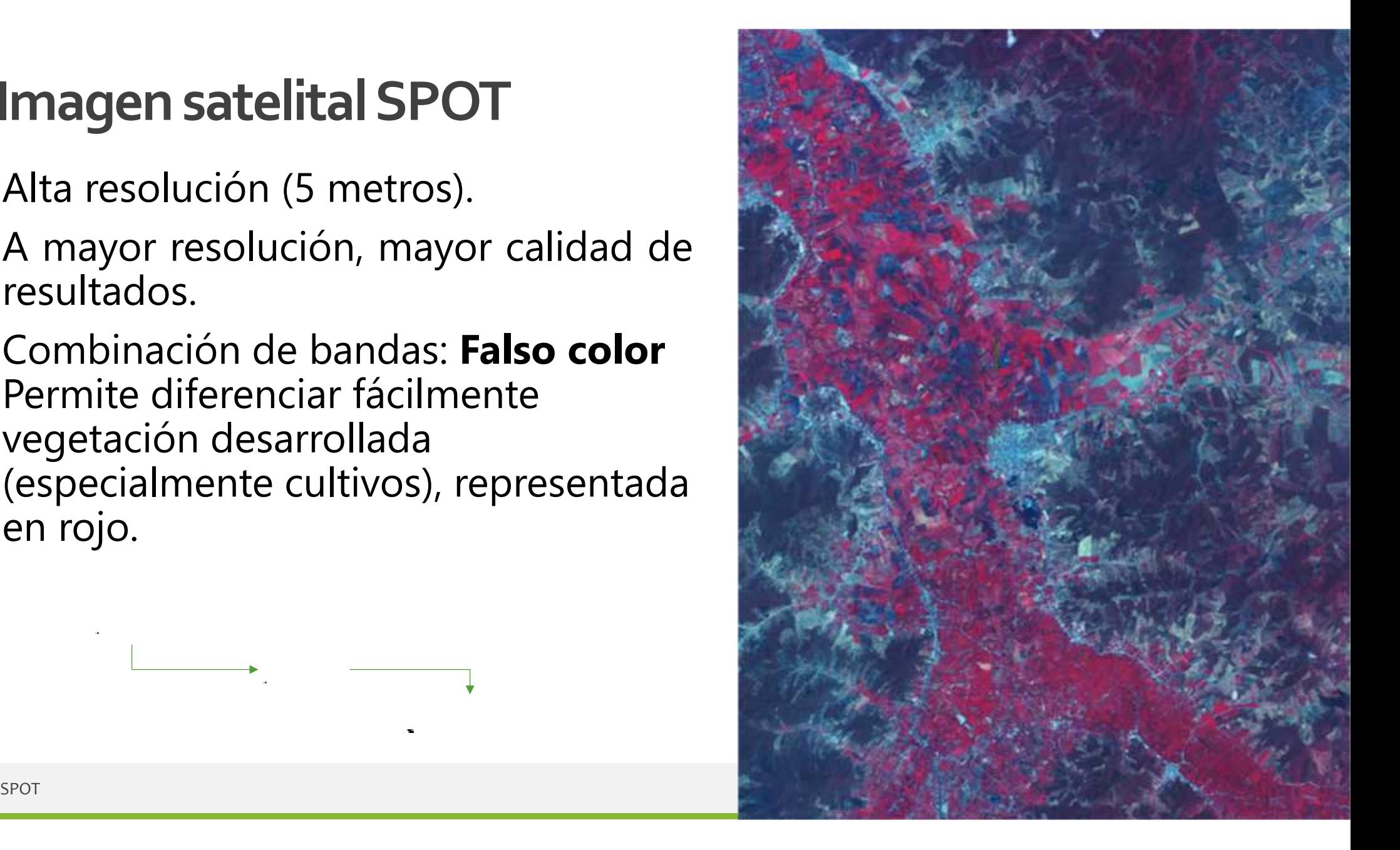

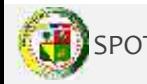

#### **Estimación del Índice de Vegetación Diferencial Normalizado (NDVI)** visible

- Cuantifica la **calidad** de la vegetación midiendo la diferencia entre el espectro del **infrarrojo cercano** (reflejado) y el de **luz roja** (absorbida).
- A partir de este principio es posible establecer una relación matemática que permita determinar **numéricamente** el estado de la vegetación.

=

−

+

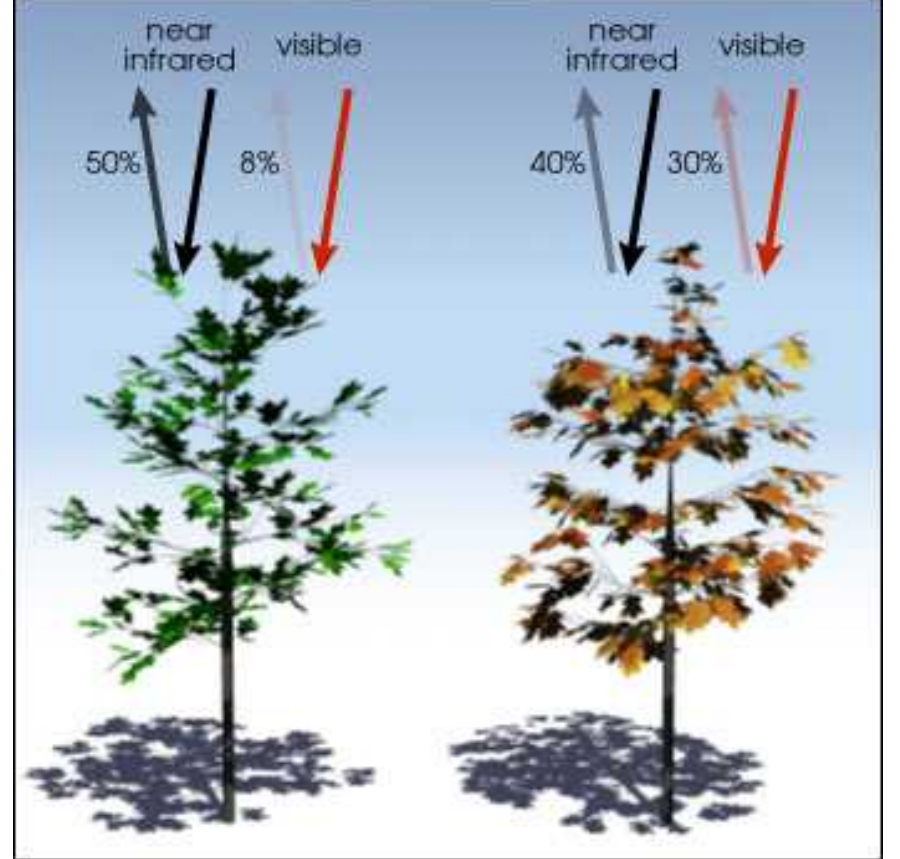

https://gisgeography.com/ndvi-normalized-difference-vegetation-index/<br>
http://geoportal.utm.edu.ec/<br>
a Fuente: (GISGeography, 2018)

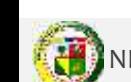

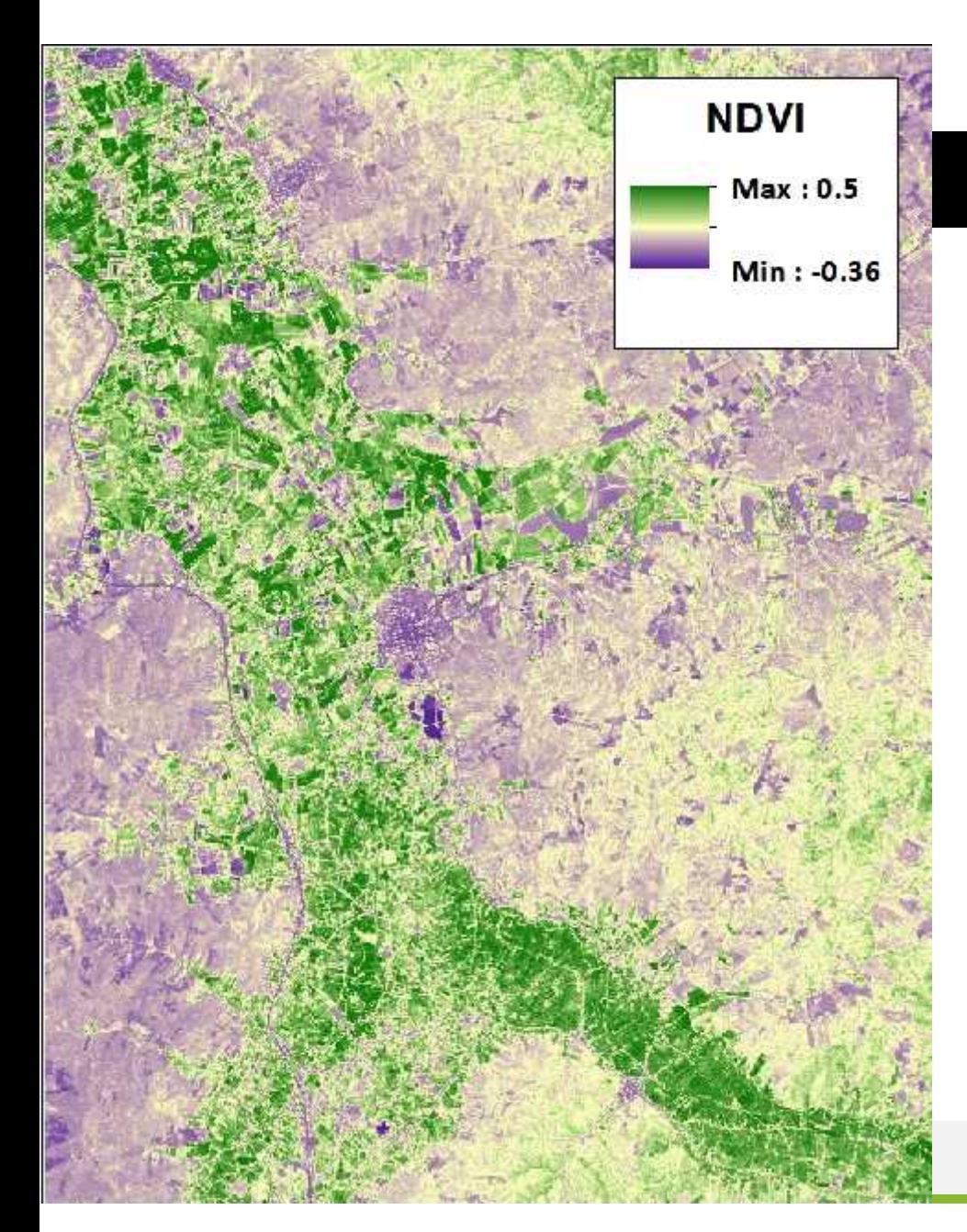

#### NDVI para el área estudiada

- El rango de resultados se encuentra entre **-1 y +1**.
- Valores cercanos a +1 representan vegetación densa y sana, mientras que los valores cercanos a cero o negativos representan infraestructura, suelo desnudo o cuerpos de agua.

### **Clasificación de imágenes satelitales**

- Permite obtener clases de cobertura o uso del suelo a partir de bandas espectrales.
- Existen diversos algoritmos de clasificación.
- El algoritmo **IsoData** asigna los pixeles al **núcleo** de clase más cercano, de un número predefinido de clases.

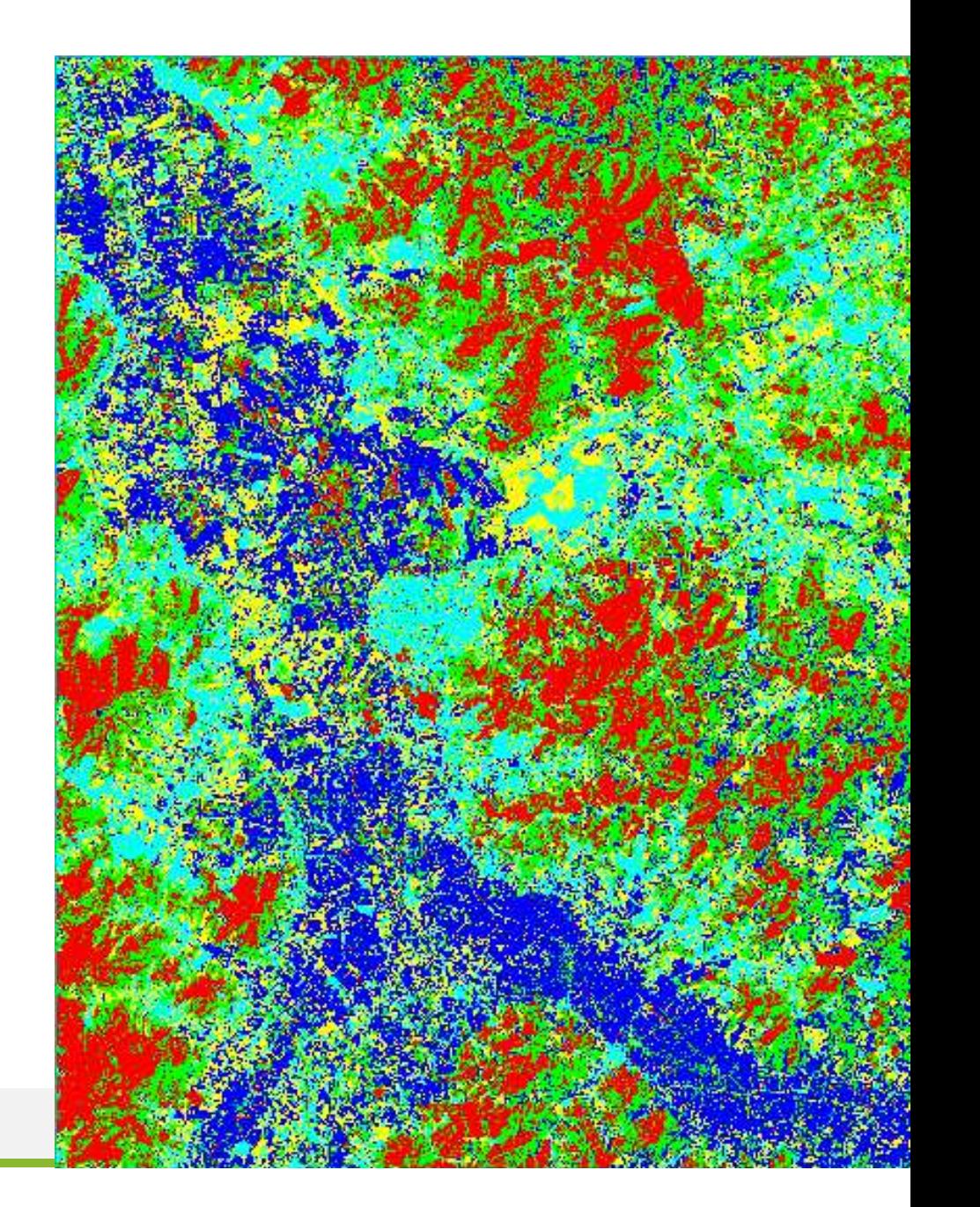

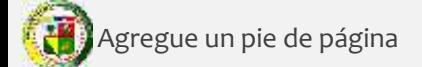

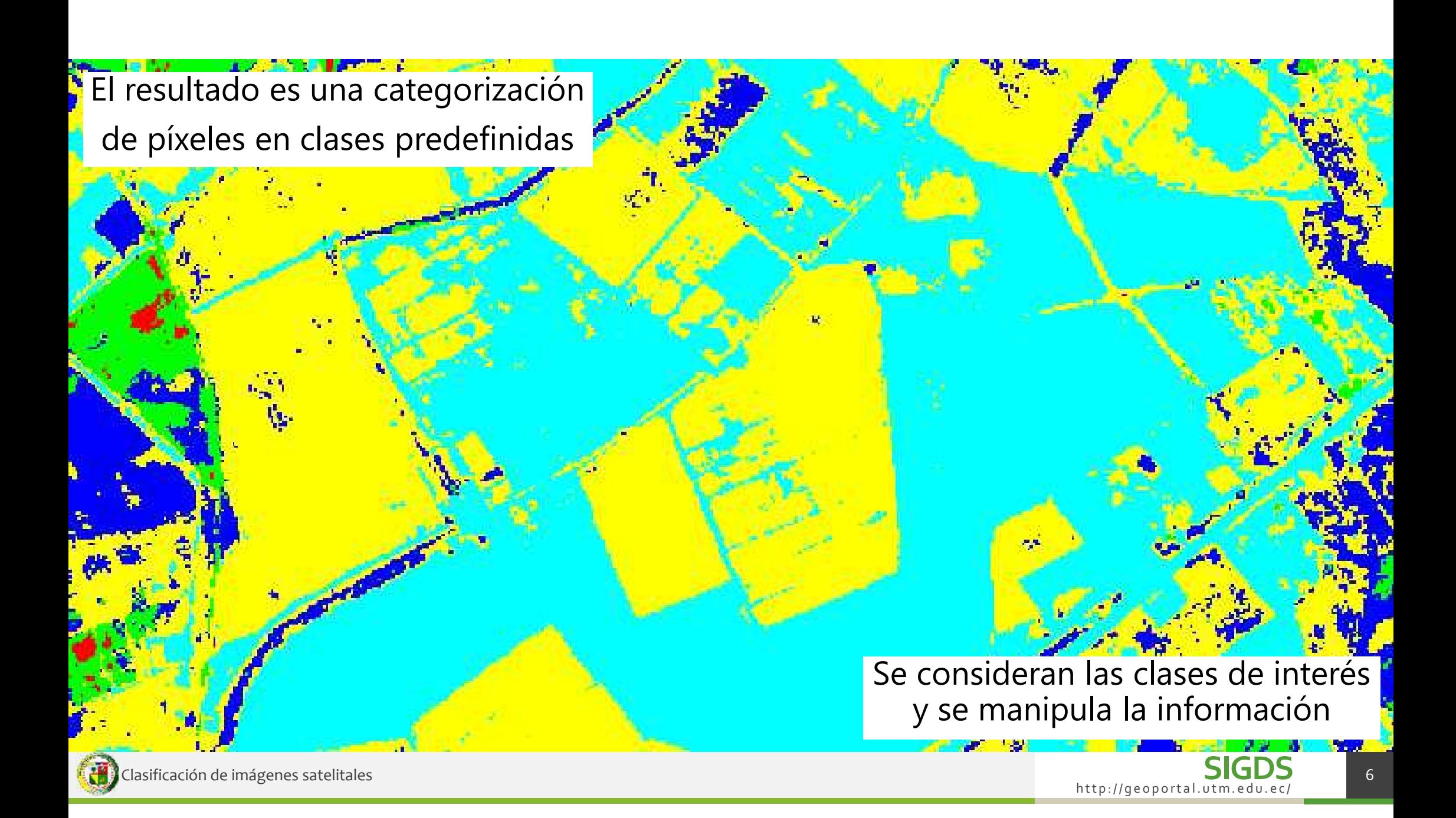

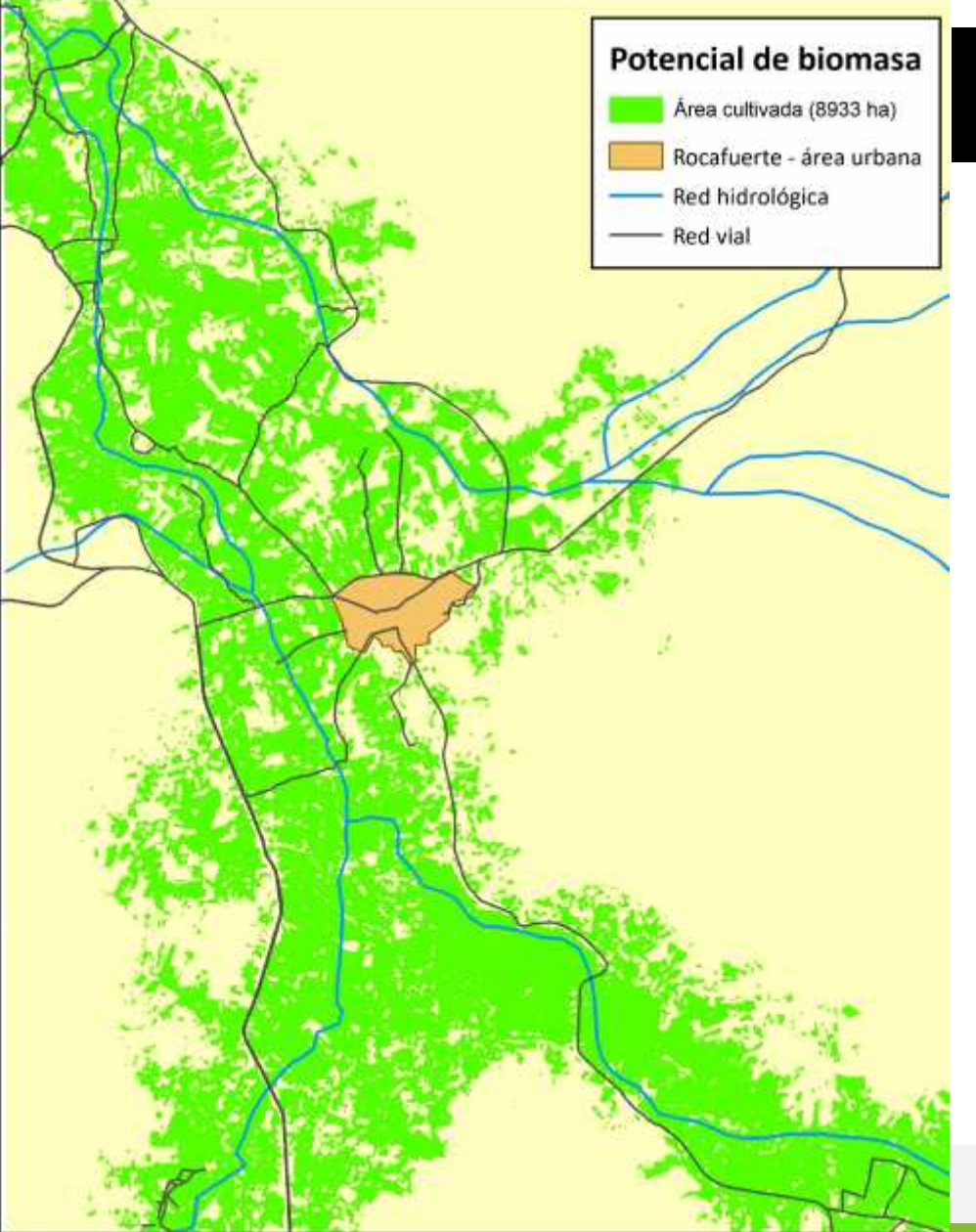

#### Cobertura de cultivos para el valle del río Portoviejo

Las clases dominantes de vegetación fueron separadas y tratadas para obtener la superficie cultivada

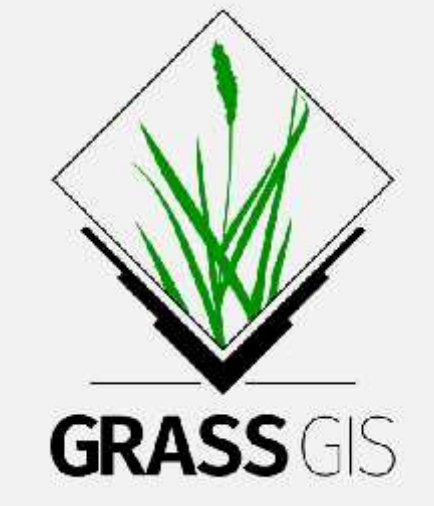

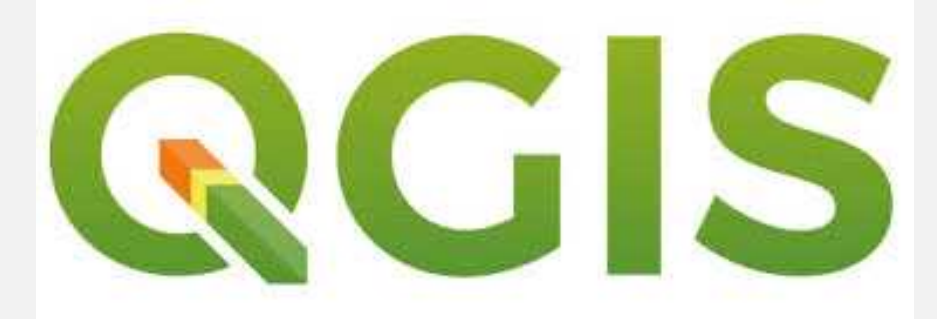

## **Graciasporsuatención**

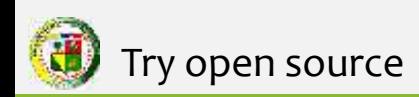

**SIGDS** http://geoportal.utm.edu.ec/ **Reference to the control of the control of the control of the control of the control of the control of the control of the control of the control of the control of the control of the control of the control of the control o**